# <span id="page-0-1"></span><span id="page-0-0"></span>Systemnahe Programmierung in C

## 17 *µ*C-Systemarchitektur – Peripherie

#### J. Kleinöder, D. Lohmann, V. Sieh

Lehrstuhl für Informatik 4 Systemsoftware

Friedrich-Alexander-Universität Erlangen-Nürnberg

Sommersemester 2024

<http://sys.cs.fau.de/lehre/ss24>

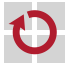

#### <span id="page-1-0"></span>Was ist ein *µ*-Controller?

- $\mu$ -**Controller** := Prozessor + Speicher + Peripherie
- Faktisch ein Ein-Chip-Computersystem → SoC (System-on-a-Chip)
- Häufig verwendbar ohne zusätzliche externe Bausteine, wie z. B. Taktgeneratoren und Speicher  $\rightsquigarrow$  kostengünstiges Systemdesign
- Wesentliches Merkmal sind die (reichlich) enthaltenen Ein-/Ausgabe-Komponenten (Peripherie)
	- Die Abgrenzungen sind fließend: Prozessor ←→ µC ←→ SoC
		- AMD64-CPUs haben ebenfalls eingebaute Timer, Speicher (Caches),
		- . . . ■ Einige µC erreichen die Geschwindigkeit "großer Prozessoren"

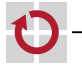

H

H

#### Beispiel ATmega32: Blockschaltbild **Figure 2-1.** Block Diagram

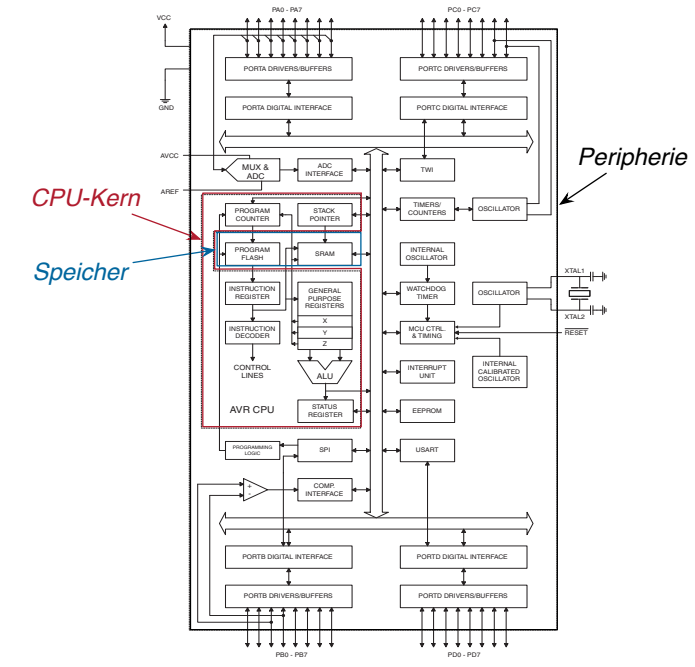

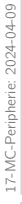

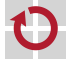

#### <span id="page-3-0"></span>Peripheriegeräte

- - Peripheriegerät: Hardwarekomponente, die sich "außerhalb" der Zentraleinheit eines Computers befindet
		- Traditionell (PC): Tastatur, Bildschirm, . . .  $(\mapsto$  physisch "außerhalb")
	- Allgemeiner: Hardwarefunktionen, die nicht direkt im Befehlssatz des Prozessors abgebildet sind  $(\mapsto$  logisch "außerhalb")
	- Peripheriebausteine werden über I/O-Register angesprochen
	- Kontrollregister: Befehle an / Zustand der Peripherie wird durch Bitmuster kodiert (z. B. DDRD beim ATmega)
		- Datenregister: Dienen dem eigentlichen Datenaustausch (z. B. PORTD, PIND beim ATmega)
	- Register sind häufig für entweder nur Lesezugriffe (read-only) oder nur Schreibzugriffe (write-only) zugelassen

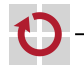

#### Peripheriegeräte: Beispiele

- Auswahl von typischen Peripheriegeräten in einem *µ*-Controller
	- Timer/Counter Zählregister, die mit konfigurierbarer Frequenz (Timer) oder durch externe Signale (Counter) erhöht werden und bei konfigurierbarem Zählwert einen Interrupt auslösen.
	- **Natchdog-Timer** Timer, der regelmäßig neu beschrieben werden muss oder sonst einen RESET auslöst ("Totmannknopf").
	- $(A)$ synchrone serielle Schnittstelle Bausteine zur seriellen (bitweisen) Übertragung von Daten mit synchronem (z. B. RS-232) oder asynchronem (z. B. I <sup>2</sup>C) Protokoll.
	- A/D-Wandler Bausteine zur momentweisen oder kontinuierlichen Diskretisierung von Spannungswerten (z. B. 0–5 $V \mapsto 10$ -Bit-Zahl).
	- PWM-Generatoren Bausteine zur Generierung von pulsweiten-modulierten Signalen (pseudo-analoge Ausgabe).
	- Ports Gruppen von üblicherweise 8 Anschlüssen, die auf GND oder Vcc gesetzt werden können oder deren Zustand abgefragt werden kann.  $\leftrightarrow$   $\boxed{17-11}$

Bus-Systeme SPI, RS-232, CAN, Ethernet, MLI, 1<sup>2</sup>C

©kls [SPiC](#page-0-0) (SS 24) 17 *µ*[C-Systemarchitektur – Peripherie](#page-0-0) – [Peripherie](#page-3-0) 17–4

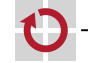

#### Peripheriegeräte – Register

- Es gibt verschiedene Architekturen für den Zugriff auf I/O-Register
	- Memory-mapped:  $\mathbf{r}$ (Die meisten *µ*C)
- Register sind in den Adressraum eingeblendet; der Zugriff erfolgt über die Speicherbefehle des Prozessors (load, store)
- Port-basiert: (x86-basierte PCs)
- Register sind in einem eigenen I/O-Adressraum organisiert; der Zugriff erfolgt über spezielle inund out-Befehle

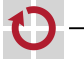

# Peripheriegeräte – Register

Es gibt verschiedene Architekturen für den Zugriff auf I/O-Register  $\sim$  2  $\sim$  -20-6:  $\sim$  -20-6:  $\sim$  -20-6:  $\sim$  -20-6:  $\sim$  -20-6:  $\sim$  -20-6:  $\sim$  -20-6:  $\sim$  -20-6:  $\sim$  -20-6:  $\sim$  -20-6:  $\sim$  -20-6:  $\sim$  -20-6:  $\sim$  -20-6:  $\sim$  -20-6:  $\sim$  -20-6:  $\sim$  -20-6:  $\sim$  -20-6:  $\sim$  -20-6

!"Ya7' ("@20-(7) O9-(7) O9-(7) O9-(7) O9-(7) O9-(7) O9-(7) O9-(7) O9-(7) O9-(7) O9-(7) O9-(7) O9-(7) O9-(7) O9-(7) O9-(7) O9-(7) O9-(7) O9-(7) O9-(7) O9-(7) O9-(7) O9-(7) O9-(7) O9-(7) O9-(7) O9-(7) O9-(7) O9-(7) O9-(7) O9

- Memory-mapped:  $\mathbf{r}$ (Die meisten *µ*C)
- Memory-mapped: Register sind in den Adressraum eingeblendet; (Die meisten  $\mu$ C)  $\qquad$  der Zugriff erfolgt über die Speicherbefehle des  $Prozessors (load, store)$
- Port-basiert: (x86-basierte PCs) Port-basiert: Register sind in einem eigenen I/O-Adressraum (x86-basierte PCs) organisiert; der Zugriff erfolgt über spezielle inund out-Befehle  $S<sub>2</sub>$  Sq. Sections set  $S<sub>2</sub>$  set  $S<sub>2</sub>$
- Die Registeradressen stehen in der Hardware-Dokumentation

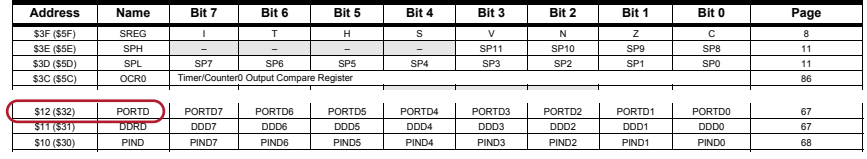

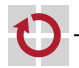

[\[1\]](#page-0-1)

#### Peripheriegeräte – Register (Forts.)  $P$ derate  $-$  Register  $(\epsilon_{\text{out}})$  $U$  specific commands I/O specific commands  $U$ I/O address offset within 0x00 - 0x3F.

Pro Port x sind drei Register definiert (Beispiel für  $x = D$ )

 $DDRx$  Data Direction Register: Legt für jeden Pin i fest, ob er als Eingang (Bit  $i$ =0) oder als Ausgang (Bit  $i$ =1) verwendet wird. When a direction incentions as dependent of the provided of the provided of the provided of provided of  $p$ 

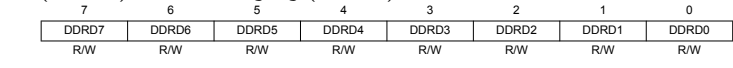

 $\overline{PORTX}$  Data Register: Ist Pin *i* als Ausgang konfiguriert, so legt Bit *i* den Pegel fest (0=GND sink, 1=Vcc source). Ist Pin i als Eingang konfiguriert, so aktiviert Bit i den internen Pull-Up-Widerstand (1=aktiv). Data Register. The random as Ausgary Romiganert, so legt bit raen registers

| PORTD7     | PORTD6 | PORTD5 | PORTD4 | PORTD <sub>3</sub> | PORTD <sub>2</sub> | PORTD1 | PORTD0 |
|------------|--------|--------|--------|--------------------|--------------------|--------|--------|
| <b>R/W</b> | R/W    | R/W    | R/W    | R/W                | <b>R/W</b>         | R/W    | R/W    |

Input Register:  $\text{PIN}$  Input Register: Bit i repräsentiert den Pegel an Pin i (1=high, 0=low), unabhängig von der Konfiguration als Ein-/Ausgang.

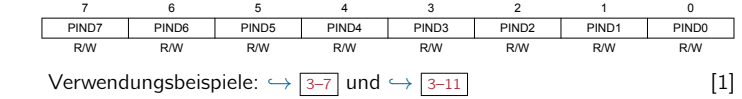

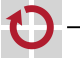

- Memory-mapped Register ermöglichen einen komfortablen Zugriff Register  $\mapsto$  Speicher  $\mapsto$  Variable
	- Alle C-Operatoren stehen direkt zur Verfügung (z. B. PORTD++)
- Syntaktisch wird der Zugriff oft durch Makros erleichtert:

#define PORTD (\*(volatile uint8\_t \*) 0x12 )

П

- 1

17-MC-Peripherie: 2024-04-09

L7-MC-Peripherie: 2024-04-09

- Memory-mapped Register ermöglichen einen komfortablen Zugriff Register  $\mapsto$  Speicher  $\mapsto$  Variable
	- Alle C-Operatoren stehen direkt zur Verfügung (z. B. PORTD++)
- Syntaktisch wird der Zugriff oft durch Makros erleichtert:

#define PORTD (\*(volatile uint8\_t \*) |{z} Adresse: int )

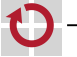

П

- 1

- Memory-mapped Register ermöglichen einen komfortablen Zugriff Register  $\mapsto$  Speicher  $\mapsto$  Variable
	- Alle C-Operatoren stehen direkt zur Verfügung (z. B. PORTD++)
- Syntaktisch wird der Zugriff oft durch Makros erleichtert:

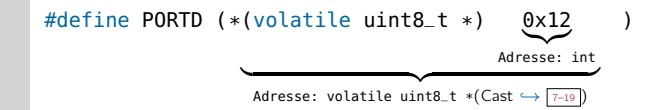

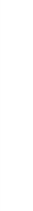

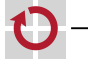

П

- Memory-mapped Register ermöglichen einen komfortablen Zugriff Register  $\mapsto$  Speicher  $\mapsto$  Variable
	- Alle C-Operatoren stehen direkt zur Verfügung (z. B. PORTD++)
- Syntaktisch wird der Zugriff oft durch Makros erleichtert:

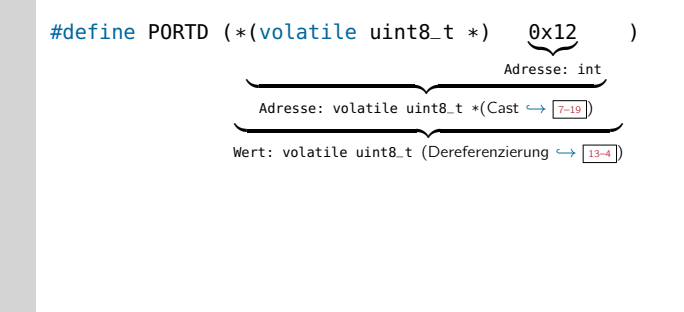

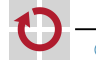

⊓

- Memory-mapped Register ermöglichen einen komfortablen Zugriff Register  $\mapsto$  Speicher  $\mapsto$  Variable
	- Alle C-Operatoren stehen direkt zur Verfügung (z. B. PORTD++)
- Syntaktisch wird der Zugriff oft durch Makros erleichtert:

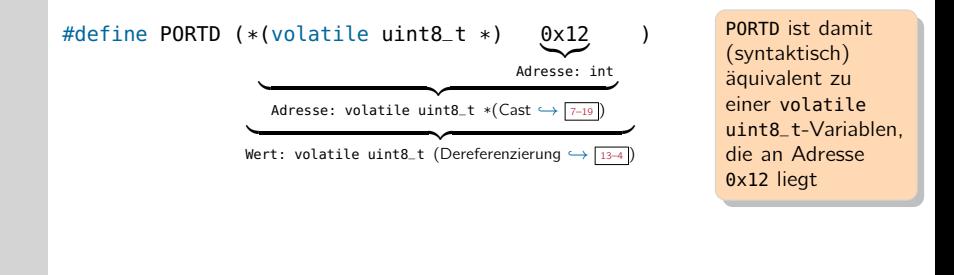

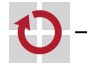

П

17-MC-Peripherie: 2024-04-09

L7-MC-Peripherie: 2024-04-09

- Memory-mapped Register ermöglichen einen komfortablen Zugriff Register  $\mapsto$  Speicher  $\mapsto$  Variable
	- Alle C-Operatoren stehen direkt zur Verfügung (z. B. PORTD++)
- Syntaktisch wird der Zugriff oft durch Makros erleichtert:

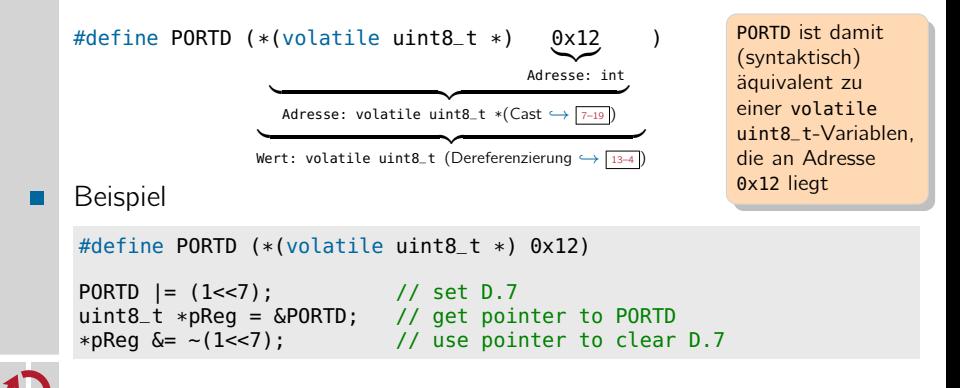

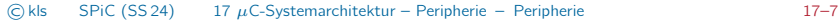

П

П

## <span id="page-14-0"></span>Registerzugriff und Nebenläufigkeit

- Peripheriegeräte arbeiten nebenläufig zur Software  $\rightsquigarrow$  Wert in einem Hardwareregister kann sich jederzeit ändern
- Dies widerspricht einer Annahme des Compilers
	- Variablenzugriffe erfolgen nur durch die aktuell ausgeführte Funktion  $\rightsquigarrow$  Variablen können in Registern zwischengespeichert werden

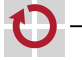

## Registerzugriff und Nebenläufigkeit

- Peripheriegeräte arbeiten nebenläufig zur Software ⊓  $\rightsquigarrow$  Wert in einem Hardwareregister kann sich jederzeit ändern
	- Dies widerspricht einer Annahme des Compilers
		- Variablenzugriffe erfolgen nur durch die aktuell ausgeführte Funktion  $\rightsquigarrow$  Variablen können in Registern zwischengespeichert werden

```
// C code
#define PIND (*(uint8_t*) 0x10)
void foo(void) {
  · · ·
  if (! (PIND & 0x2)) {
    // button0 pressed
    · · ·
  }
 if (! (PIND & 0x4)) {
    // button 1 pressed
    · · ·
  }
}
                                     // Resulting assembly code
                                     foo:
                                       lds r24, 0x0010 // PIND->r24
                                       sbrc r24, 1 // test bit 1
                                       rjmp L1
                                       // button0 pressed
                                       · · ·
                                     11.sbrc r24, 2 // test bit 2
                                       rjmp L2
                                       · · ·
                                     12:ret
```
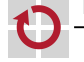

⊓

## Registerzugriff und Nebenläufigkeit

- Peripheriegeräte arbeiten nebenläufig zur Software ⊓  $\rightsquigarrow$  Wert in einem Hardwareregister kann sich jederzeit ändern
	- Dies widerspricht einer Annahme des Compilers
		- Variablenzugriffe erfolgen nur durch die aktuell ausgeführte Funktion  $\rightsquigarrow$  Variablen können in Registern zwischengespeichert werden

```
// C code
#define PIND (*(uint8_t*) 0x10)
void foo(void) {
  · · ·
  if (! (PIND & 0x2)) {
    // button0 pressed
    · · ·
  }
  if (! (PIND & 0x4)) {
    // button 1 pressed
    · · ·
  }
}
                                         // Resulting assembly code
                                         foo:
                                           lds r24, 0x0010 // PIND->r24<br>sbrc r24. 1 // test bit
                                           sbrc r24, 1 // test bit 1
                                           rjmp L1
                                           // button0 pressed
                                           · · ·
                                         11.sbrc r24, 2 // test bit 2
                                           rjmp L2
                                                      PIND wird nicht erneut aus
                                                      dem Speicher geladen. Der
                                                      Compiler nimmt an, dass
                                                      der Wert in r24 aktuell ist.
                                           · · ·
                                         12:ret
```
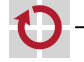

⊓

#### Der volatile-Typmodifizierer

- Lösung: Variable volatile ("flüchtig, unbeständig") deklarieren Compiler hält Variable nur so kurz wie möglich im Register
	- $\rightsquigarrow$  Wert wird unmittelbar vor Verwendung gelesen
	- $\rightsquigarrow$  Wert wird unmittelbar nach Veränderung zurückgeschrieben

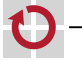

#### Der volatile-Typmodifizierer

Lösung: Variable volatile ("flüchtig, unbeständig") deklarieren ▬ Compiler hält Variable nur so kurz wie möglich im Register  $\rightsquigarrow$  Wert wird unmittelbar vor Verwendung gelesen  $\rightsquigarrow$  Wert wird unmittelbar nach Veränderung zurückgeschrieben

```
// C code
#define PIND \
  (*(volatile uint8_t*) 0x10)
void foo(void) {
  · · ·
  if (! (PIND & 0x2)) {
    // button0 pressed
    · · ·
  }
  if (! (PIND & 0x4)) {
    // button 1 pressed
    · · ·
  }
}
```

```
// Resulting assembly code
foo:
  lds r24, 0x0010 // PIND->r24
  sbrc r24, 1 // test bit 1
  rjmp L1
  // button0 pressed
  · · ·
11:lds r24, 0x0010 // PIND->r24
  sbrc r24, 2 // test bit 2
  rjmp L2
           PIND ist volatile und wird
           deshalb vor dem Test er-
           neut aus dem Speicher
           geladen.
  · · ·
12.ret
```
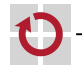

17-MC-Peripherie: 2024-04-09

L7-MC-Peripherie: 2024-04-09

#### Der volatile-Typmodifizierer (Forts.)

- Die volatile-Semantik verhindert viele Code-Optimierungen (insbesondere das Entfernen von scheinbar unnützem Code)
	- Kann ausgenutzt werden, um aktives Warten zu implementieren:

```
// C code
void wait(void) {
  for (uint16_t i = 0; i < 0xffff; i++); // compiler has optimized
}
                                         // Resulting assembly code
                                        wait:
                                           // "unneeded" loop
                                           ret
```
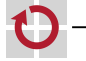

H

#### Der volatile-Typmodifizierer (Forts.)

- Die volatile-Semantik verhindert viele Code-Optimierungen (insbesondere das Entfernen von scheinbar unnützem Code)
	- Kann ausgenutzt werden, um aktives Warten zu implementieren:

```
// C code
void wait(void) {
  for (uint16_t i = 0; i < 0xffff; i++); // compiler has optimized
     volatile!
}
                                         // Resulting assembly code
                                        wait:
                                           // "unneeded" loop
                                           ret
```
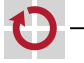

H

#### Der volatile-Typmodifizierer (Forts.)

- Die volatile-Semantik verhindert viele Code-Optimierungen (insbesondere das Entfernen von scheinbar unnützem Code)
	- Kann ausgenutzt werden, um aktives Warten zu implementieren:

```
// C code
void wait(void) {
  for (uint16_t i = 0; i < 0xffff; i++); // compiler has optimized
     volatile!
}
                                        // Resulting assembly code
                                        wait:
                                          // "unneeded" loop
                                           ret
```
#### Achtung: volatile  $\mapsto$  \$\$\$

Die Verwendung von volatile verursacht erhebliche Kosten

- Werte können nicht mehr in Registern gehalten werden
- Viele Code-Optimierungen können nicht durchgeführt werden

Regel: volatile wird nur in begründeten Fällen verwendet

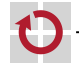

⊓

#### <span id="page-22-1"></span>Peripheriegeräte: Ports

- <span id="page-22-0"></span>**Port** := Gruppe von (üblicherweise 8) digitalen Ein-/Ausgängen
	-
	-
	- Externer Interrupt: (bei Pegelwechsel)
- Digitaler Ausgang: Bitwert 7→ Spannungspegel an *µ*C-Pin
- Digitaler Eingang: Spannungspegel an µC-Pin  $\mapsto$  Bitwert
	- Spannungspegel an *µ*C-Pin 7→ Bitwert
	- $\rightsquigarrow$  Prozessor führt Interruptprogramm aus
- Die Funktion ist üblicherweise pro Pin konfigurierbar
	- Eingang
	- Ausgang п
	- Externer Interrupt (nur bei bestimmten Eingängen)
	- Alternative Funktion (Pin wird von anderem Gerät verwendet)

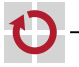

#### Beispiel ATmega328PB: Port/Pin-Belegung

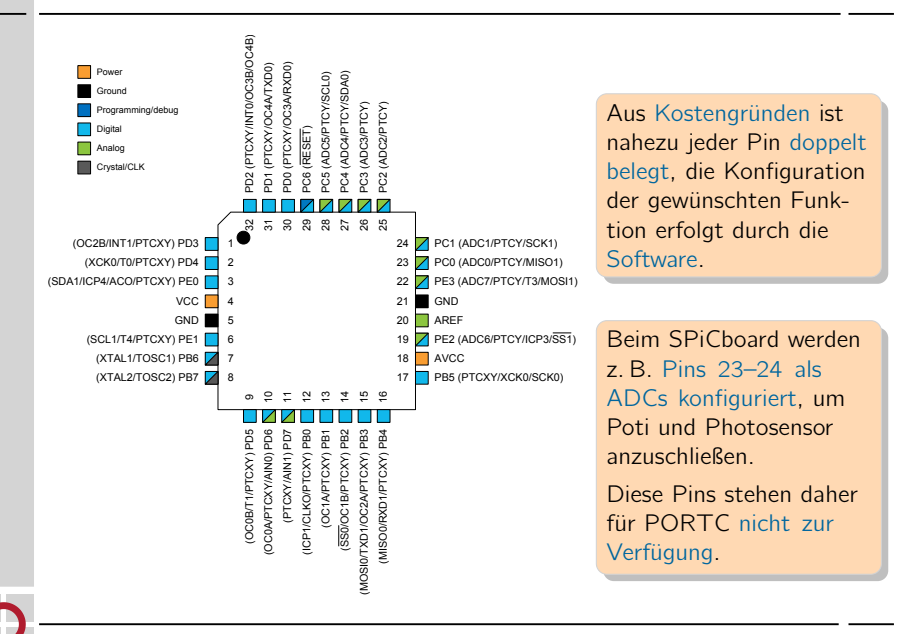